## วิธีสมัครสมาชิกออนไลน์ผ่านเว็บไซด์ บไซด

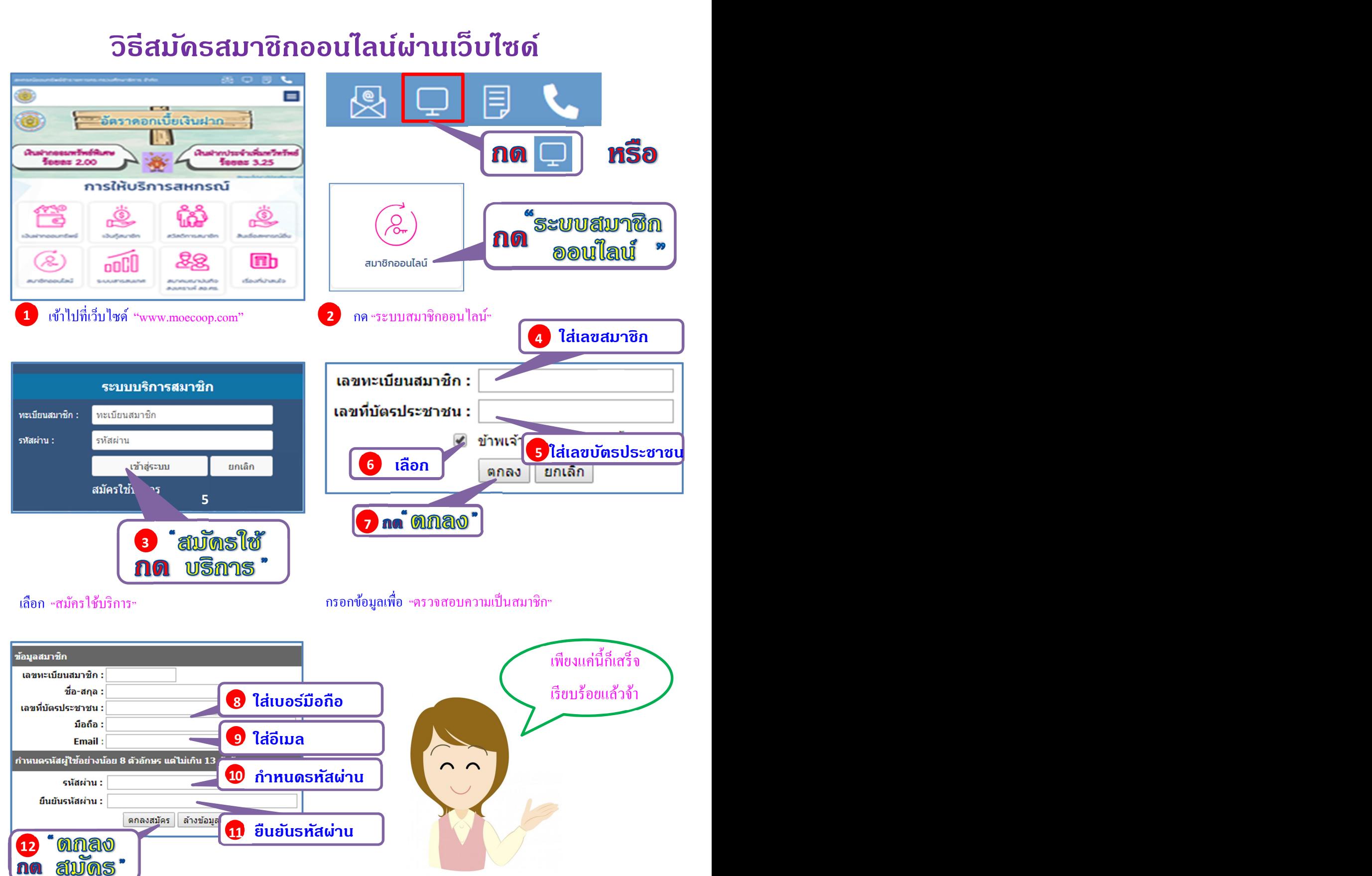

ึกรอกข้อมูลเพื่อสมัครแล้ว กด "ตกลงสมัคร"

## สหกรณ์ออมทรัพย์ฯ

โทร. 0-2282-5609, 0-2628-7500-3 ต่อ 21